# Technique:134

# **要素の 重なり順序を 指定したい**

# $66300$

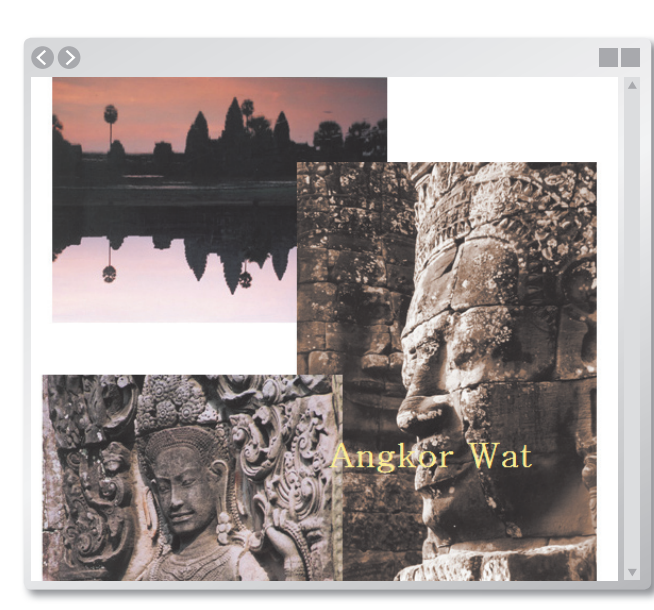

XHTMLでは、後から記述したものほど、重なり順が上に表示されます。ボックスの重なり順を任意のものに変更し たい場合は、z-indexプロパティで優先順位を指定します。ボックスをバランスよく重ねて、センスのいいページ レイアウトを作成してみましょう。

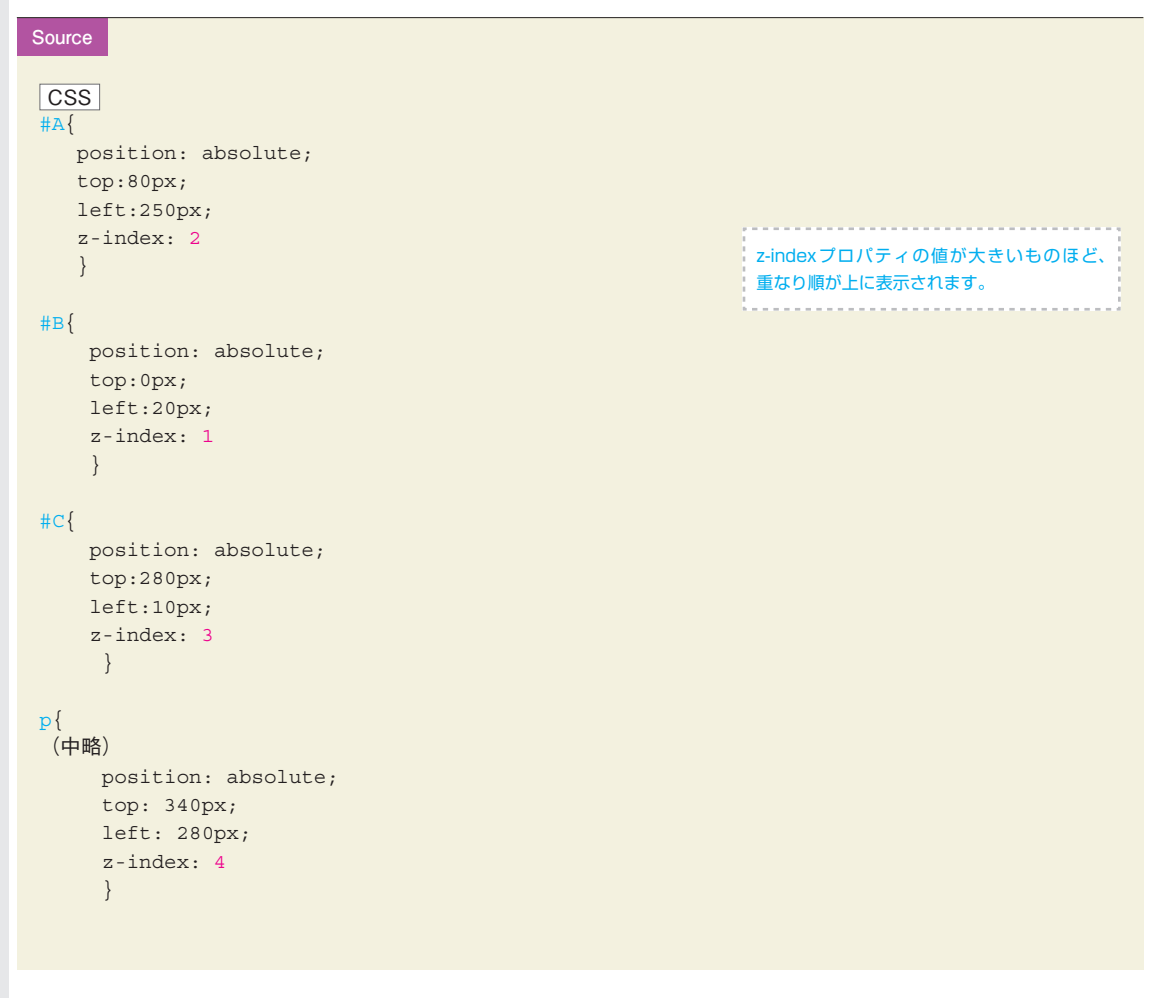

### **XHTML** <body> <img id="A" src="image01.jpg" /> <img id="B" src="image02.jpg" /> <img id="C" src="image03.jpg" /> <p> Angkor Wat</p> </body>

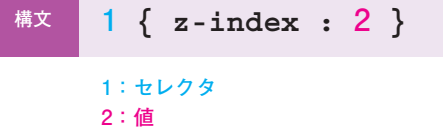

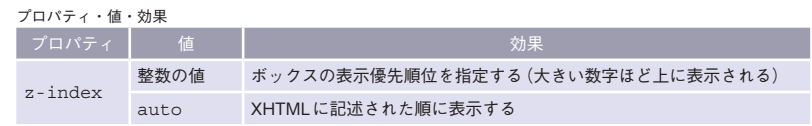

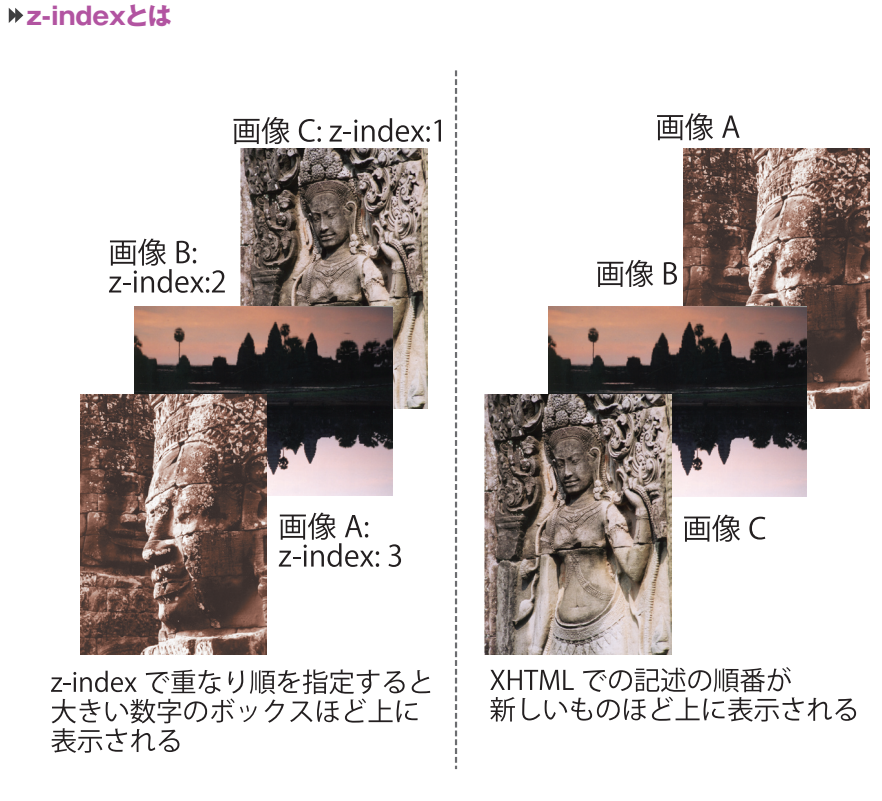

# $\bullet$

#### ・z-indexプロパティで重なり順を指定する

XHTMLでは、後から記述したものほど、重なり順が上に表示されます。ボックスの重なり順を 変更したい場合は、z-indexプロパティを利用してボックスの表示の優先順位を指定します。 z-indexプロパティの値には、優先順位を示す整数を指定し、その数が大きいほど重なり順が 上に表示されます。

 ${\rm Test}$ 

Position

Chapter 07